**股识吧 gupiaozhishiba.com**

**不是很多的。** 

**股票如何同时打开两个窗口—怎么在同花顺里同一面板内**

 $\frac{1}{2}$   $\frac{1}{2}$   $\frac{1}{2}$ 

 $1$ 

 $2$  $3$ 

 $4$ 

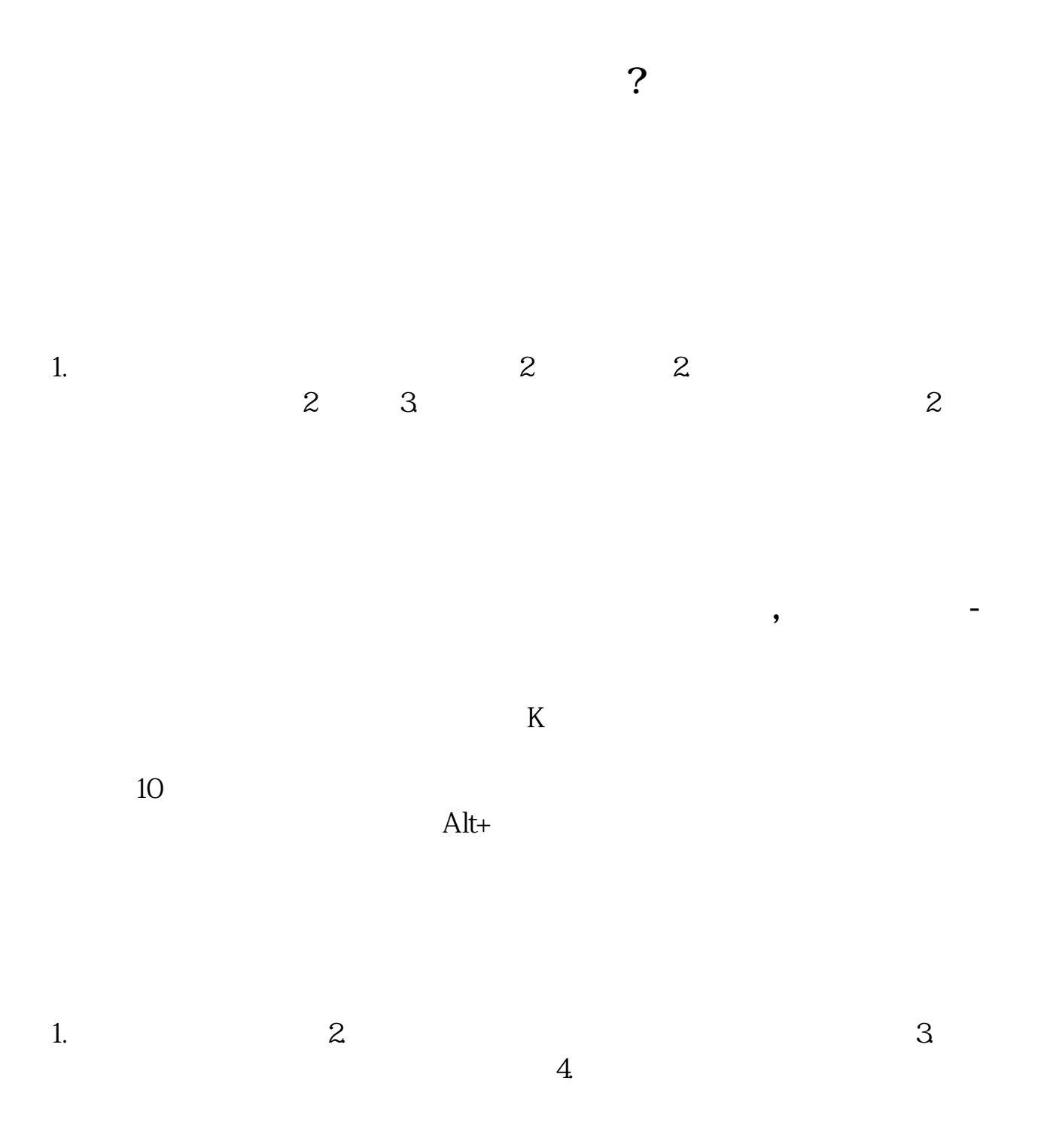

 $K$ 

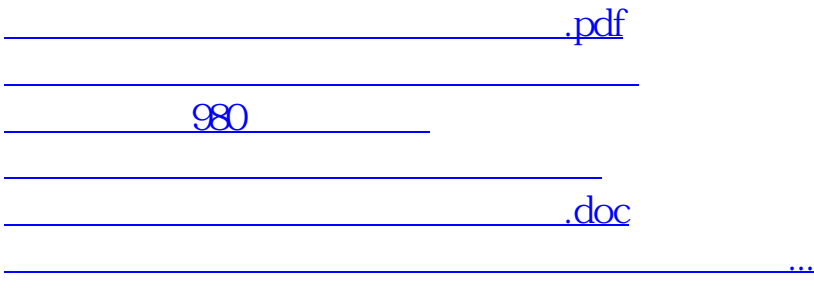

<https://www.gupiaozhishiba.com/book/3533574.html>